**天的开盘百分比-股识吧**

**一、股票如何计算明天的开盘点是多少?**

**二、股票如何计算明天的开盘点是多少?**

 $3.$ 

**三、股票的开盘价是怎么确定的?**

**9** 7

 $\sim$  1.  $2.$ 

9 25

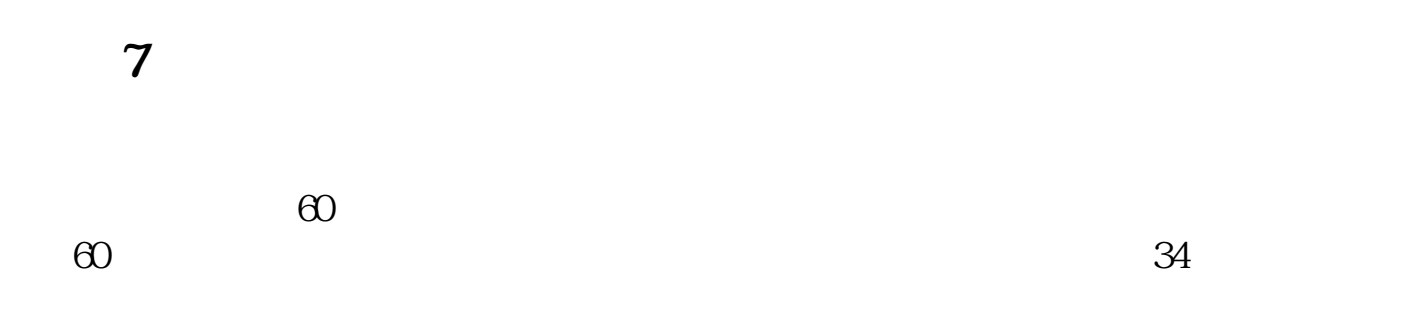

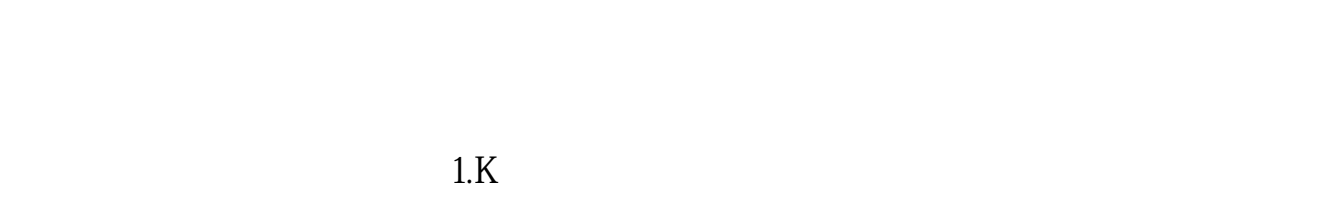

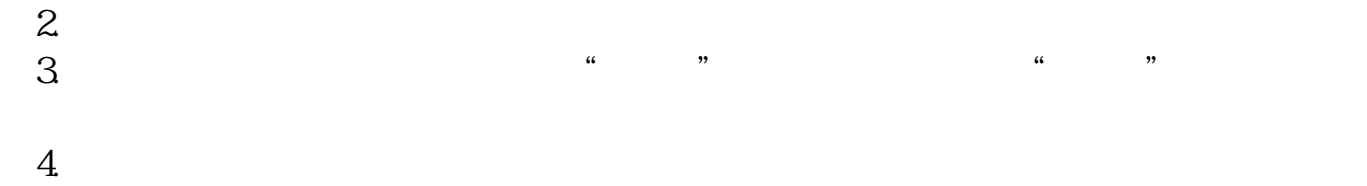

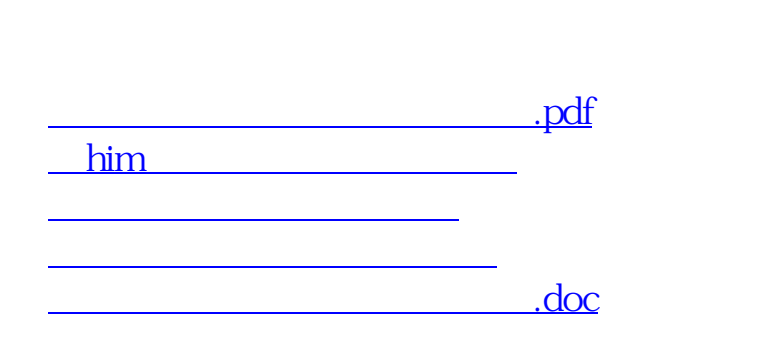

<https://www.gupiaozhishiba.com/chapter/44466977.html>